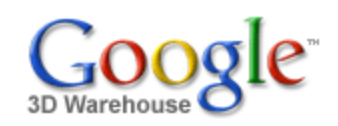

Search for:  $\odot$  Models  $\odot$  Collections

Search

[Sign](https://www.google.com/accounts/Login?hl=en&continue=http%3A%2F%2Fsketchup.google.com%2F3dwarehouse%2Fdetails%3Fmid%3De8a82c598b0b787c325563e5250b4066&service=warehouse) In

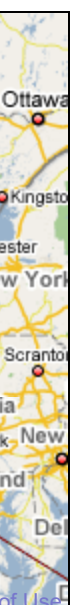

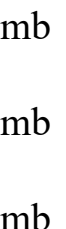

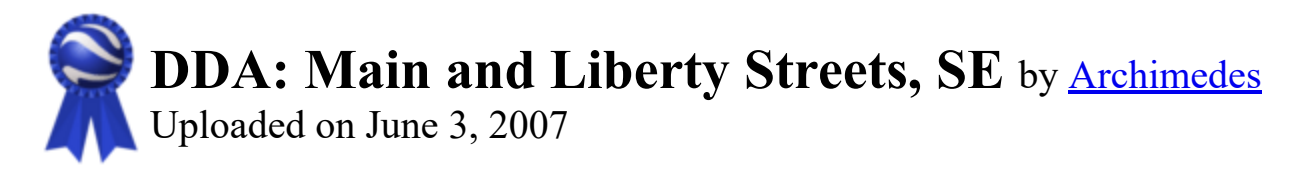

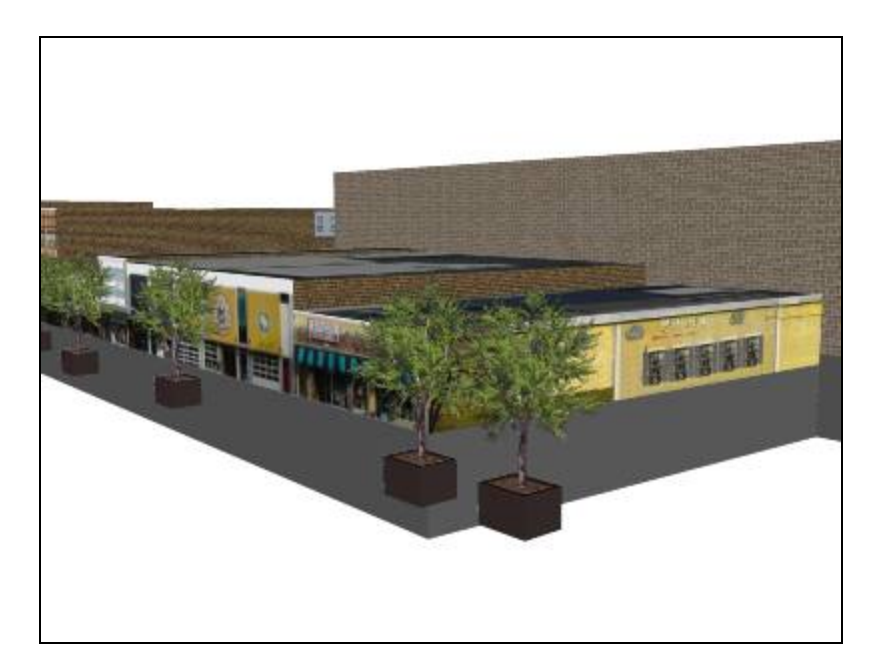

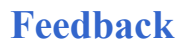

\*\*\*\*\* [See ratings and reviews](http://sketchup.google.com/3dwarehouse/ratings?mid=e8a82c598b0b787c325563e5250b4066) 1 rating [Rate this model](https://www.google.com/accounts/Login?hl=en&continue=http%3A%2F%2Fsketchup.google.com%2F3dwarehouse%2Fdetails%3Fmid%3De8a82c598b0b787c325563e5250b4066%26action%3Dsr&service=warehouse)

## **Description**

**Collections** [Ann Arbor](http://sketchup.google.com/3dwarehouse/cldetails?mid=9fe50784f26314083a913eaa2e8f73b2), [Ann Arbor, MI: DDA, Textured](http://sketchup.google.com/3dwarehouse/cldetails?mid=31ae502697ace4368df893332620de24), [Archimedes' Selected Collection](http://sketchup.google.com/3dwarehouse/cldetails?mid=72a98bd6e9cf1d2f57540236da3f0acb)

Textured buildings located on a block 3 blocks south of the intersection of Main and Huron Streets, and one block to the east of that intersection. Mulch in planter is photo of actual mulch from one of the planters. Trees are maintained by the Dean Fund.

## <http://www.imagenet.org/>

Tags [Ann Arbor](http://sketchup.google.com/3dwarehouse/search?tags=Ann+Arbor), [Michigan](http://sketchup.google.com/3dwarehouse/search?tags=Michigan)

## Available Formats [What's this?](http://sketchup.google.com/support/bin/answer.py?answer=77622&hl=en)

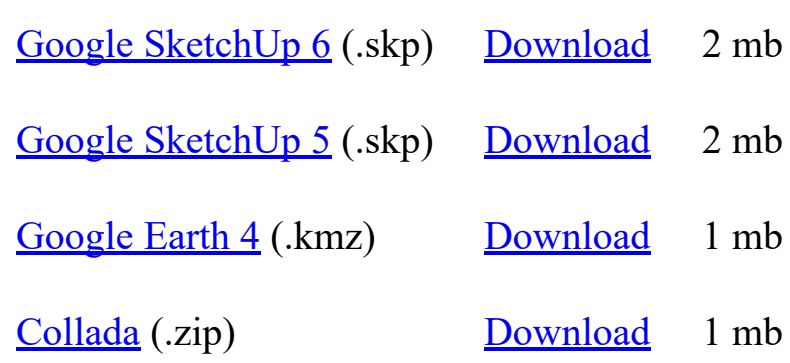

## Model complexity What's this?

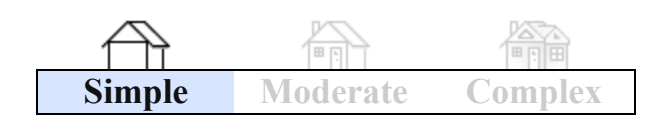

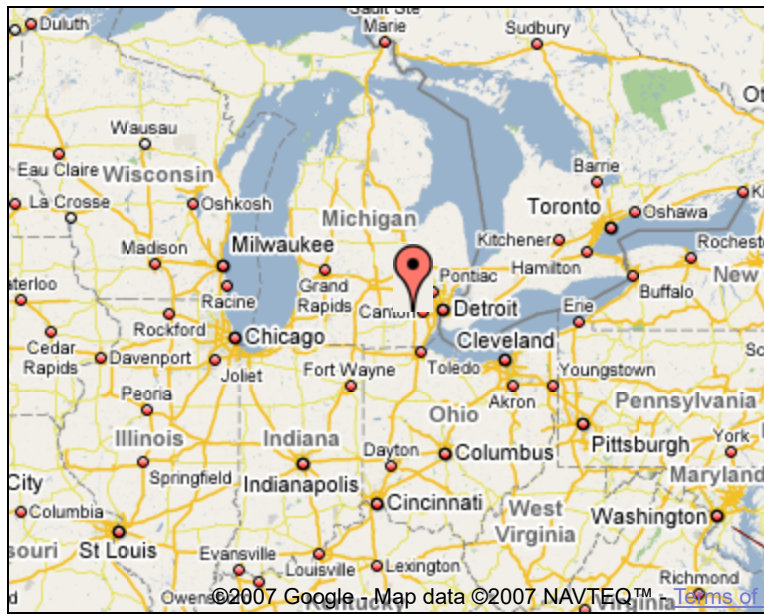

Link to this page Include this model in your website

Report a policy violation

Build 3D models using [Google SketchUp.](http://sketchup.google.com/intl/en/) View 3D models using [Google Earth](http://earth.google.com/intl/en/) and the [3D Warehouse Network Link](http://earth.google.com/intl/en/3d.html).

[Privacy Policy](http://www.google.com/intl/en/privacy.html) - [Terms of Service](http://sketchup.google.com/3dwarehouse/tos.html) - [Google Home](http://www.google.com/intl/en/) - [Help](http://sketchup.google.com/support/bin/topic.py?topic=8589&hl=en) ©2007 Google